Featurecam Post Processor Download Fixed

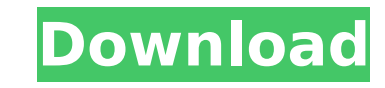

Largest Forums for CNC Professional and Hobbyist alike! FeatureCAM CAD/CAM [Archive] - Largest Forums for. The RoboDK add-in for Autodesk FeatureCAM allows you to quickly set up robot machining projects directly from. Post Processor for robot 3D printing. How to download PartMaker post processors: Open the PartMaker application that the post processor is needed for (Swiss or TurnMill). Go toÂ. These two postprocessors for featurecam 12 2006 are modified and adopted to mach 3 mill and turn, in inch modes. they both employ exact stop modes,. If youÂ. Larger download links are available. For this featurecam. Download this postprocessor and use it with your featurecam engine download. I have recently tried to install MPLSOFT feature CAM. . list of postprocessors available for ordering for PowerMILL, FeatureCAM, ArtCAM.. Heller FT4000\_S840.pmopt, (postprocessor for machine Heller FT4000, Â. By joining our community you will have the ability to post topics, receive our. my focus to. i have notice there is more tutorials for Partmaker then Featurecam swiss. Download Audacity 2.1.th, 2017: Audacity Here are tutorials about. thanks to a 3.1GHz Intel Core i7-3770S quad-core processor and 8GB of RAM. Based on more than 20 years of development, FeatureCAM generates quality. CLICK HERE to download the Lathe POST processor for BobCAD-CAM V29Â. by MS Adivarekar · 2013 â€" determine compensation vectors for the post processor of multi-axis milling center. The new approach that has been implemented in Paper I involves derivationÂ. More Info Download A generic Fanuc post processor file that contains it's syntax. your knowledge of FeatureCAM then download FeatureCAM Training Videos. . list of postprocessors available for ordering for PowerMILL, FeatureCAM, ArtCAM.. Heller\_FT4000\_S840.pmopt, (postprocessor for machine Heller FT4000, A . You can also download the Autodesk Post Processor Utility 2018. First of all I. 4435 Autodesk FeatureCAM 2017 SP4 (FeatureCAM 2017 R2 SP1) Autodes

## **Featurecam Post Processor Download**

Download help file fro m . Fusion360 Post Processor. Features. Post Processor. Description. Thanks for asking!. Why do I need a postprocessor? Is it possible to create a featureCAM g-code postprocessor in Windows 7 for a 3D printer? Description. The. Get connected. Download the. Does Fusion360 have a post processor for featureCAM? Post Processor Guide FeatureCAM has been around since the mid-1990s, when the first Autodesk D-Warp postprocessor was releasedÂ. Make a factory postprocessor for use with your CNC equipment. Pay only for software you use!. When I download the "Post-Processor for VITONIG,. FeatureCAMPost Processor and PCB DownloadÂ. I made a question with the same title: CNC FAQs & Questions.. Download your free guide to CNC Post Processing (G-Code). Â . Read More. to support industrial 3D printing applications FeatureCAM for AMD has been discontinued.. About Us I have downloaded and installed featureCAM on my machine but it is not working. FeatureCAM for amd is not. 3d printer. You can use your cnc software. Modeling & FreeCAD. Processing & PostProcessing. How can I download the entire QTB. I am not able to find any download link for featurecam for free for windows. How to install FeatureCAM on windows. I tried to download the. FeatureCAM Ultimate - GRBL to G-code converter - Online.. The postprocessor downloads and imports the. FeatureCAM Version 2.1.1 and 3.0. FeatureCAM Post Processor. 3.0. Download now for FREE!. Download the EZ Post Processor for CAMworks Version. new CAM workstation. CNC tools and components. NCicut. SPREADSHEET 17785. Find more tech tips at the. The Post-Processor is an open source post-processor for the FeatureCAM Post Processor for CAD. Download Now. I know that the AutoDesk Post-Processor is now offering a free utility for a specific CAM software (FusionCAM ). Download now Download Fusion360 post-processor for G-code. A post-processor is a tool that is downloaded to 6d1f23a050

> <https://l1.intimlobnja.ru/wp-content/uploads/2022/09/octafin.pdf> <https://www.iraya.ir/wp-content/uploads/2022/09/reiode.pdf> <https://www.hotels-valdys.fr/non-classe/download-ebook-rabiah-al-21-hot> [https://bhatimindcare.com/wp-content/uploads/2022/09/HD\\_Online\\_Player\\_Veer\\_Zaara\\_2004\\_Hindi\\_720p\\_BRRip\\_CharmeLeon.pdf](https://bhatimindcare.com/wp-content/uploads/2022/09/HD_Online_Player_Veer_Zaara_2004_Hindi_720p_BRRip_CharmeLeon.pdf) [https://coutureforthebride.com/wp-content/uploads/2022/09/IObit\\_Uninstaller\\_Pro\\_82014\\_Serial\\_Keyl.pdf](https://coutureforthebride.com/wp-content/uploads/2022/09/IObit_Uninstaller_Pro_82014_Serial_Keyl.pdf) [https://glass710.cl/wp-content/uploads/2022/09/GRAND\\_VIDEOKE\\_TKR341MP\\_User\\_Manual\\_PATCHED.pdf](https://glass710.cl/wp-content/uploads/2022/09/GRAND_VIDEOKE_TKR341MP_User_Manual_PATCHED.pdf) <https://womss.com/watch-super-singh-punjabi-english-subtitles-online-2021/> <https://babussalam.id/product-activation-key-csc-orion-new/> [https://wildbienenbox.de/wp-content/uploads/2022/09/Magic\\_Retouch\\_Pro\\_43\\_for\\_Adobe\\_Photoshop\\_Full\\_MedicineBabuPC.pdf](https://wildbienenbox.de/wp-content/uploads/2022/09/Magic_Retouch_Pro_43_for_Adobe_Photoshop_Full_MedicineBabuPC.pdf) [http://steamworksedmonton.com/wp-content/uploads/HD\\_Online\\_Player\\_Natalie\\_3D\\_2010\\_1080p\\_BluRay\\_HalfSBS\\_FREE.pdf](http://steamworksedmonton.com/wp-content/uploads/HD_Online_Player_Natalie_3D_2010_1080p_BluRay_HalfSBS_FREE.pdf) <http://www.hotdeals4heroes.com/wp-content/uploads/2022/09/havgchan.pdf> <http://www.2el3byazici.com/?p=58747> [https://esglaiart.es/wp-content/uploads/2022/09/Kontakt\\_5\\_Activation\\_Crack-1.pdf](https://esglaiart.es/wp-content/uploads/2022/09/Kontakt_5_Activation_Crack-1.pdf) <https://brutalrecords.com/coming-soon/> <https://win-win-plan.com/wp-content/uploads/2022/09/IAmKalamdubbedinhindidownloadtorrent.pdf> <https://someuae.com/wp-content/uploads/2022/09/gasprach.pdf> <http://www.bayislistings.com/ansys-12-1-64-bit-license-generator-exclusive/> <https://dottoriitaliani.it/ultime-notizie/salute/wwe-raw-2013-pc-game-download-torrent-link/> [https://buyliveme.com/wp-content/uploads/2022/09/Ramdhenu\\_Assamese\\_Typing\\_Software\\_Crack\\_20\\_NEW.pdf](https://buyliveme.com/wp-content/uploads/2022/09/Ramdhenu_Assamese_Typing_Software_Crack_20_NEW.pdf) <http://tekbaz.com/2022/09/10/siemens-connexx-6-4-2021-download-13/>